# **Fiche exercice : Statistiques à une variable**

# **Exercice n<sup>o</sup> 1**

Le tableau ci-dessous donne la répartition des salaires annuels, exprimés en milliers d'euros, dans une entreprise.

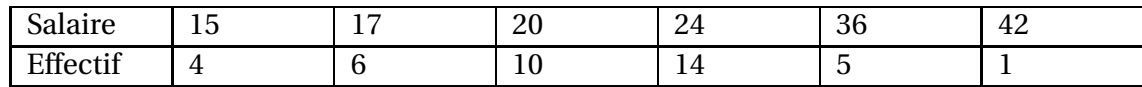

Calculer le salaire moyen dans l'entreprise.

# **Exercice n<sup>o</sup> 2**

Calculer le nombre moyen de fautes de frappe dans un texte tapé pendant un stage de formation.

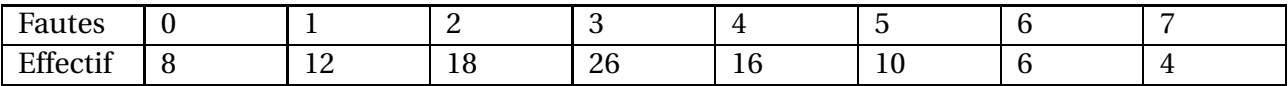

#### **Exercice n<sup>o</sup> 3**

En utilisant les centres des classes, calculer une valeur approchée de la moyenne de la série ci-dessous. Arrondir au centième.

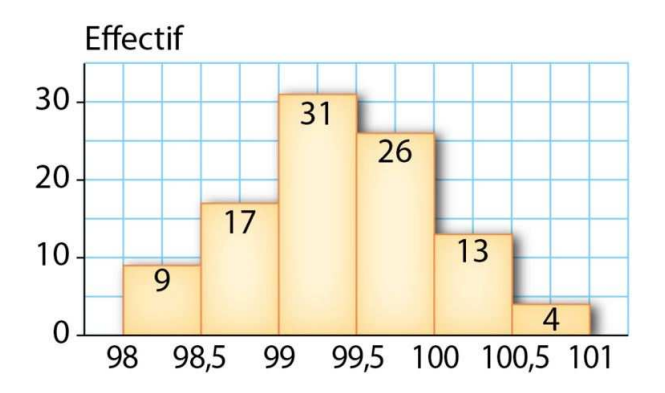

# **Exercice n<sup>o</sup> 4**

Entreprise A :

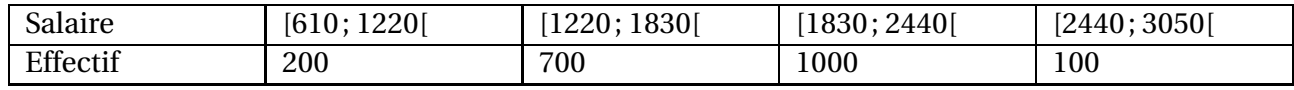

Entreprise B :

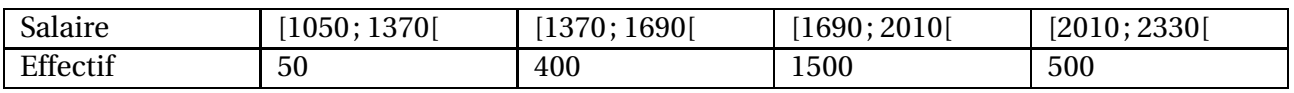

Calculer la moyenne de chacune des deux séries. (On considère que tous les éléments d'une classe sont uniformément répartis).

#### **Exercice n<sup>o</sup> 5**

Dans une classe, il y a 7 internes, 12 demi-pensionnaires et 10 externes.

La moyenne en mathématiques du premier trimestre est 11.2 pour les internes, 10.8 pour les demi-pensionnaires et 10.4 pour les externes. Calculer la moyenne de la classe. Arrondir au dixième.

On a mesuré les longueurs en millimètres d'un échantillon de 100 tiges d'acier à la sortie d'une machine automatique. On a trouvé les résultats suivants :

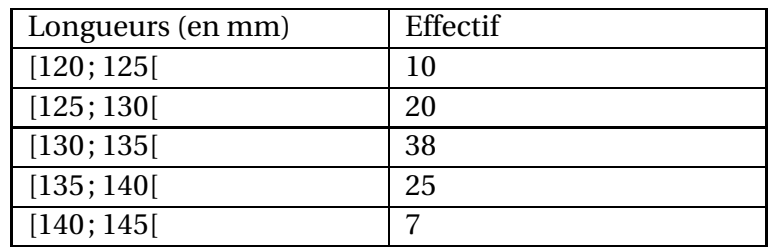

- 1. Construire l'histogramme des effectifs.
- 2. On suppose que les tiges sont défectueuses si leur longueur est strictement inférieur à 125 mm ou supérieure ou égale à 140 mm. Quel est le pourcentage de pièces acceptables ?
- 3. On suppose que, dans chaque classe, tous les éléments sont situés au centre. Calculer la moyenne de la série statistique.

# **Exercice n<sup>o</sup> 7**

Voici les notes obtenus par les élèves d'une classe de BTS.

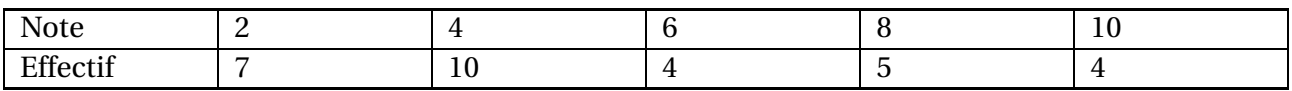

Déterminer la médiane, le premier , le troisième quartile, l'étendue et l'écart interquartile.

#### **Exercice n<sup>o</sup> 8**

Le tableau ci-dessous indique les capacités des disques durs, en Go, des ordinateurs d'un magasin.

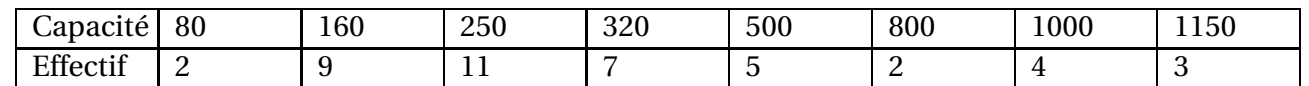

- 1. Déterminer la médiane de cette série.
- 2. Déterminer le premier quartile *Q*<sup>1</sup> et le troisième quartile *Q*3.
- 3. Calculer le pourcentage d'ordinateurs dont la capacité est inférieure ou égale à *Q*3. Arrondir au centième.
- 4. Calculer le pourcentage d'ordinateurs dont la capacité appartient à l'intervalle [*Q*<sup>1</sup> ; *Q*3]. Arrondir au centième.
- 5. Déterminer l'écart interquartile.
- 6. Déterminer l'étendue.

#### **Exercice n<sup>o</sup> 9**

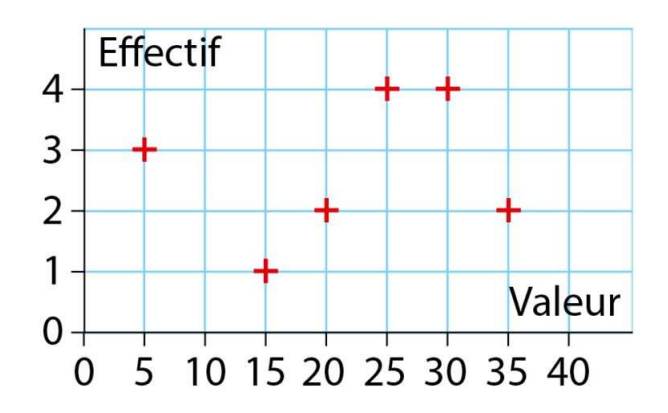

Déterminer la médiane, le premier , le troisième quartile, l'étendue et l'écart interquartile.

Un jardinier a deux lots de bulbes de tulipes A et B de provenances différentes. Il a pesé un à un tous les bulbes. Le diagramme en boîte ci-dessous résume les résultats des masses en grammes des bulbes du lot A.

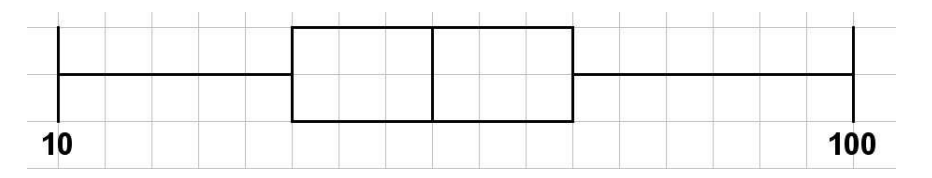

- 1. A partir de ce diagramme, donner les valeurs du premier et du troisième quartiles, de la médiane et des extremums.
- 2. Estimer le pourcentage de bulbes dont la masse est supérieure ou égale à 40 g .
- 3. Donner l'écart interquartile et donner une interprétation de ce résultat.
- 4. Pour le lot B, voici le tableau des effectifs :

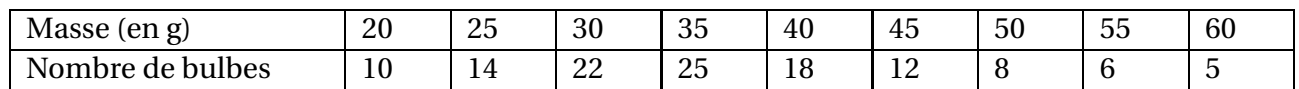

- (a) Quel est le pourcentage de bulbes dont la masse est strictement comprise entre 25 et 55 g (résultat arrondi à 1 % près) ?
- (b) Déterminer la masse moyenne au gramme près des bulbes du lot B. Déterminer la médiane, les premier et troisième quartiles.
- (c) Tracer le diagramme en boîte du lot B.
- (d) Lequel des deux lots semble le mieux calibré ? Justifier la réponse.

#### **Exercice n<sup>o</sup> 11**

Voici les notes obtenues par 200 candidats au QCM d'entrée (session 2009) de l'école d'ingénieurs ESIEE à Amiens :

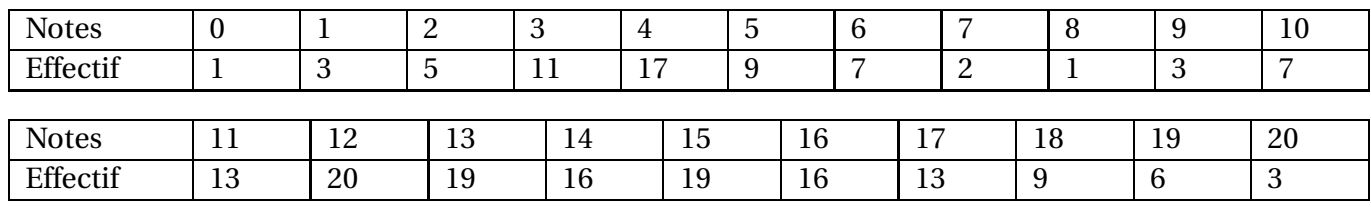

- 1. Calculer les indicateurs de cette série de notes.
- 2. Comparer la note moyenne et la note médiane de cette série statistique. Que remarque t-on ?
- 3. Construire le diagramme en bâtons de cette série de notes. Quelles observations peut-on faire ?
- 4. Construire un diagramme en boîte de cette série.

# **Exercice n<sup>o</sup> 12**

On a demandé à des familles leur temps de connexion quotidienne à Internet, en heure. Voici la courbe des fréquences cumulées (croissantes) de cette série de valeurs.

Fréquence cumulée (en %)

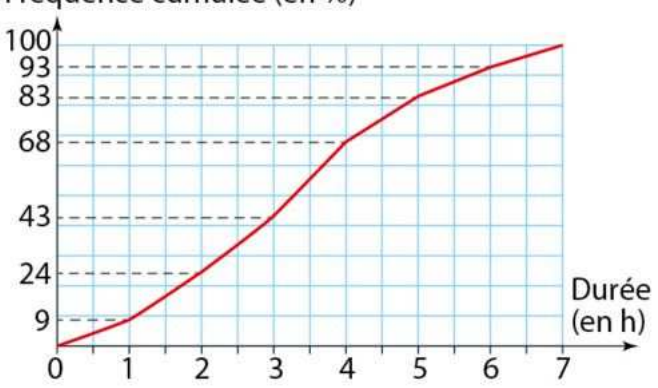

- 1. Quel pourcentage de ces familles se connectent entre 4h et 5h par jour ?
- 2. Lire graphiquement la médiane et les quartiles de cette série.
- 3. Interpréter les résultats obtenus.

#### Évolution du climat en France

#### La situation problème

On étudie l'évolution de la température moyenne en France métropolitaine depuis 1900. La température moyenne de référence est 11,8 °C (moyenne sur la période 1961-1990).

Utiliser les différentes informations pour comparer les températures de la période 1988-2017 avec celles de la période 1900-1987.

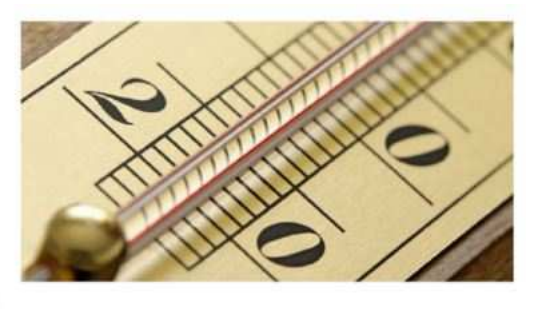

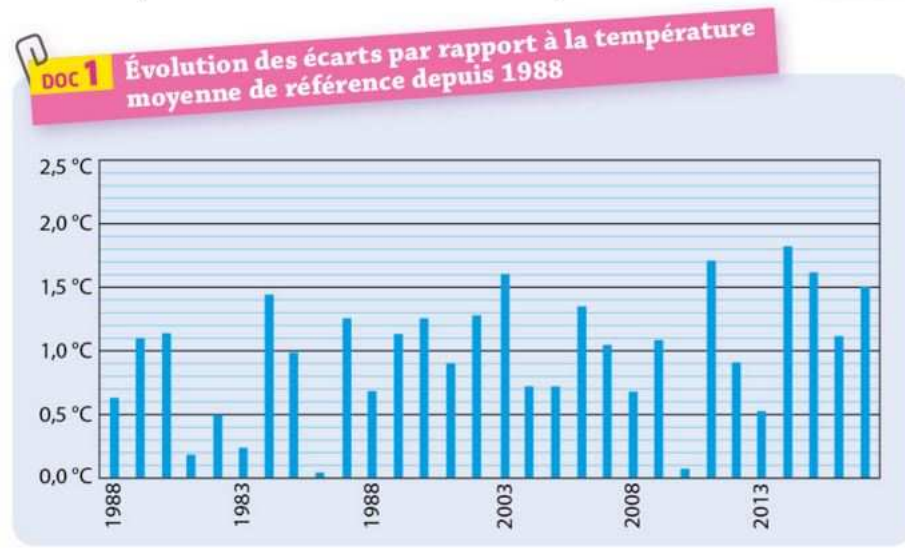

Voici quelques indicateurs statistiques de la série des écarts par rapport à la température de référence sur la période 1900-1987.

Indicateurs

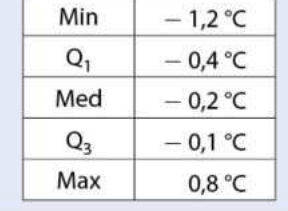

# **Exercice n<sup>o</sup> 14**

Une entreprise de maintenance informatique a étudié la consommation sur une année en cartouches d'encre noire d'imprimante de ses différents clients.

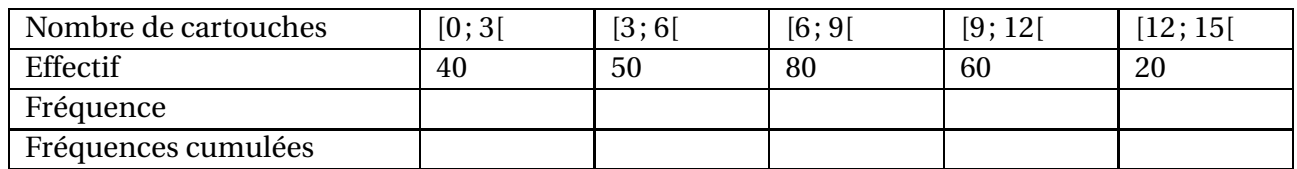

- 1. Construire le polygone des fréquences cumulées.
- 2. Déterminer la médiane et les quartiles de la série.
- 3. Déterminer le pourcentage d'entreprises qui consomment un nombre de cartouches strictement inférieur à 6.
- 4. Construire l'histogramme de cette série statistique.

#### **Exercice n<sup>o</sup> 15**

Dans une entreprise, on a évalué le temps nécessaire à la maintenance de différentes machines.

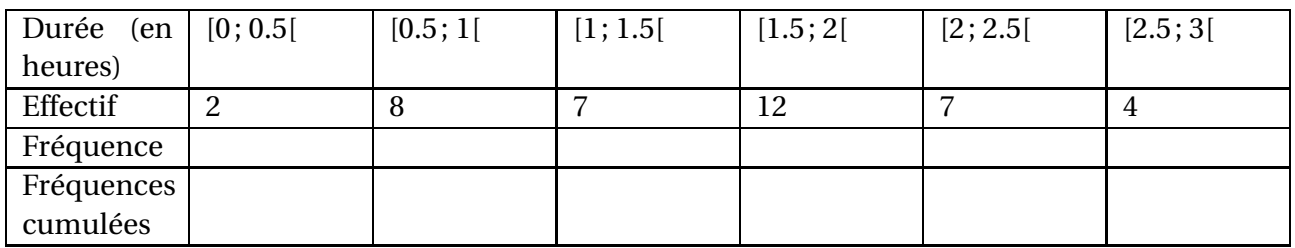

- 1. Construire le polygone des fréquences cumulées.
- 2. Déterminer la médiane et les quartiles de la série.
- 3. Déterminer le pourcentage des temps de réparation supérieurs ou égaux à 2h.
- 4. Construire l'histogramme de cette série statistique.

Un responsable du rayon vidéo-son d'un grand magasin a établi une série statistique concernant les prix de vente de 400 téléviseurs au cours de l'année 2010. Il a obtenu le tableau suivant.

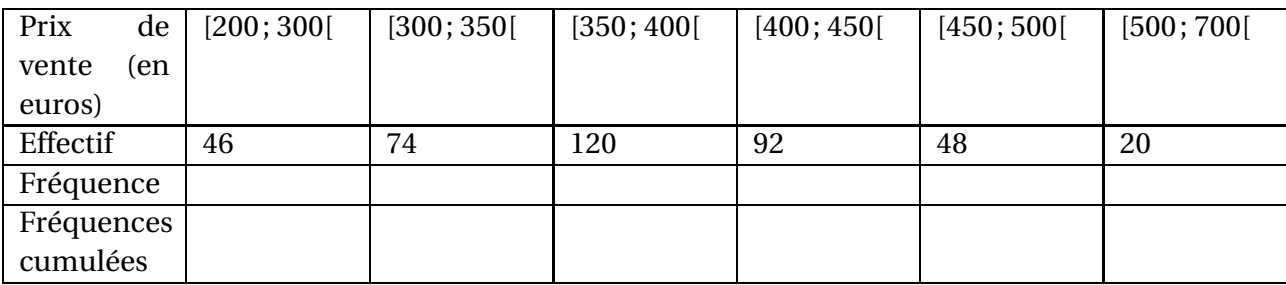

- 1. Construire le polygone des fréquences cumulées.
- 2. Déterminer la médiane et les quartiles de la série.
- 3. Déterminer le pourcentage des téléviseurs qui coûtent entre 300 euros et 500 euros (exclu).
- 4. Bonus : Construire l'histogramme de cette série statistique.

#### **Exercice n<sup>o</sup> 17**

Nikola note le nombre de buts qu'il marque par match dans son équipe de handball.

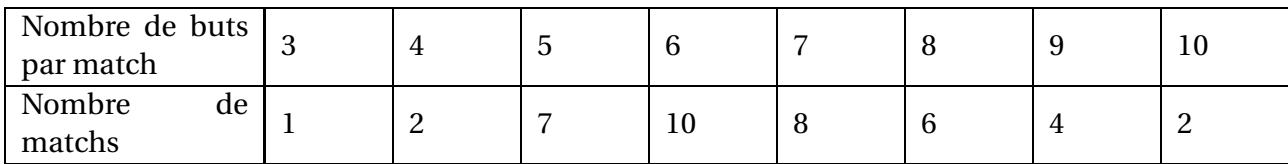

- 1. Déterminer la moyenne, la variance puis en déduire l'écart-type de la série. Arrondir au besoin.
- 2. Nikola pense qu'il a mis plus de 6 buts dans au moins 50 % des matchs. Qu'en pensez-vous ?

# **Exercice n<sup>o</sup> 18**

Des élèves font pousser des plantules pendant 15 jours. Les tailles (en cm) des plantules au terme des 15 jours sont répertoriés dans le tableau ci-dessous.

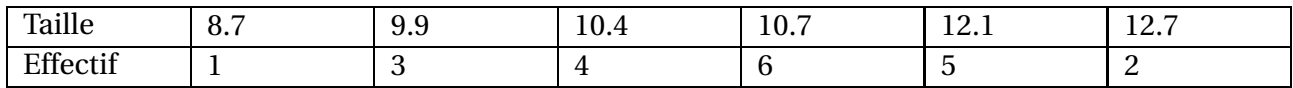

- 1. Donner sa moyenne *m* l'écart type *σ* de cette série.
- 2. Calculer le pourcentage des données de la série qui se trouvent dans chaque intervalle (arrondir à l'unité).
	- $[m \sigma; m + \sigma]$   $[m 2\sigma; m + 2\sigma]$   $[m 3\sigma; m + 3\sigma]$

# **Exercice n<sup>o</sup> 19**

Une entreprise fabrique des conserves alimentaires dont l'étiquette annonce une masse de 250 g. Les masses obtenues pour un échantillon de 500 conserves prises au hasard sont données dans le tableau suivant :

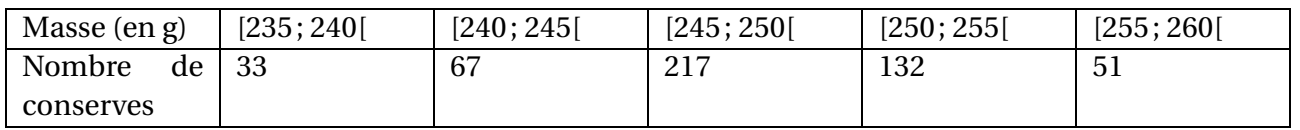

- 1. Calculer en utilisant le milieu des classes, la masse moyenne ainsi que l'écart type *σ*. On fournira les valeurs arrondies au dixième.
- 2. Calculer le pourcentage des conserves alimentaires dont la masse présente un écart avec la moyenne supérieur à l'écart type.
- 3. Représenter cette série statistique à l'aide d'un diagramme circulaire. <sup>5</sup>

Un artisan fabrique des boules en bois de diamètre 50 mm, destinées à un fabricant de jouets. Après tournage, les boules sont matées et polies dans des rouleaux. C'est ensuite que sont contrôlés leurs diamètres. On prélève au hasard dans la production hebdomadaire de l'artisan un échantillon de 100 boules que l'on passe au crible pour les calibrer. Les résultats sont résumés dans l'histogramme donné ci-dessous.

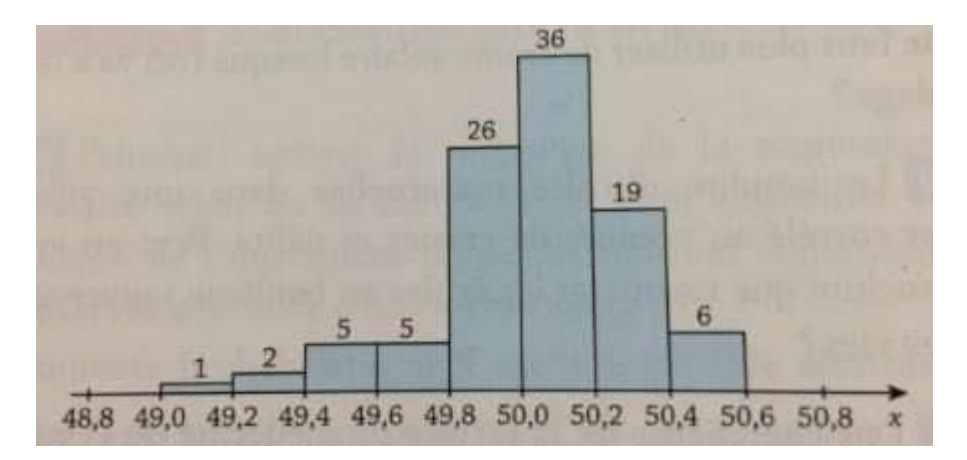

- 1. Dresser un tableau des diamètres regroupés en classes d'amplitude 0.2 avec les effectifs et les centres des classes.
- 2. Calculer à 10−<sup>2</sup> près la moyenne *m* et l'écart type *σ* de cette série.
- 3. Montrer que plus de 90 % des boules ont un diamètre compris dans l'intervalle [*m* −2*σ*; *m* +2*σ*].

# **Exercice n<sup>o</sup> 21**

Dans tout ce qui suit on donnera éventuellement les valeurs approchées arrondies à 10−<sup>2</sup> des résultats. Dans une classe, la liste des notes obtenues à un devoir de mathématiques par les élèves classés par ordre alphabétique est la suivante :

8 - 6 - 9 - 18 - 9 - 11 - 9 - 13 - 7 - 13 - 14 - 7 - 10 - 10 - 10 - 7 - 13 14 - 10 - 13 - 15 - 5 - 16 - 13 - 9 - 10 - 7 - 12 - 5 - 12 - 2 - 9 - 9 - 8 - 8

- 1. Calculer la moyenne arithmétique  $\bar{x}$  de ces notes.
- 2. Calculer l'écart type *σ* de ces notes.
- 3. Quel est le pourcentage de notes appartenant à l'intervalle  $[\overline{x} 2\sigma; \overline{x} + 2\sigma]$ ?
- 4. Quel est le pourcentage de notes appartenant à l'intervalle  $[\overline{x} 3\sigma; \overline{x} + 3\sigma]$ ?
- 5. Quel est le nombre de notes appartenant à l'intervalle [8; 12] ?

# **Exercice n<sup>o</sup> 22**

Corentin relève pendant 14 jours la température à 10 h du matin dans son jardin. Voici ses résultats :

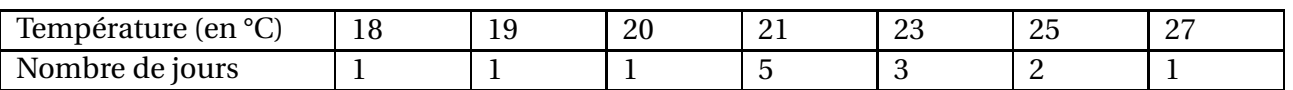

- 1. Calculer la température moyenne à 10h du matin sur cette période.
- 2. Il compare son relevé à celui de l'année précédente sur la même période.

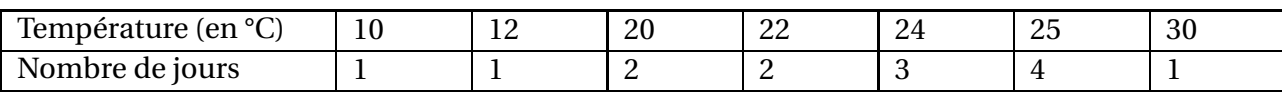

- (a) Vérifier que la température moyenne des deux séries est la même.
- (b) Déterminer alors l'écart type de chaque série et commenter les résultats trouvés. (Arrondir au dixième).
- 3. Déterminer la médiane et les quartiles.
- 4. Déterminer l'étendue et l'écart interquartile.

Ces diagrammes en bâtons illustrent la fréquentation de trois musées sur 300 jours de l'année. Le nombre de visiteurs est indiqué en abscisse et le nombre de jours en ordonnée.

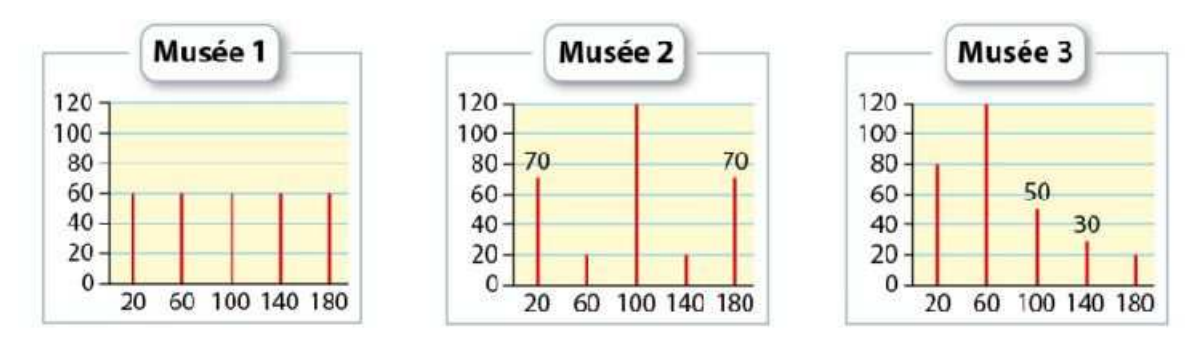

Comparer les fréquentations des trois musées en utilisant des caractéristiques statistiques.

#### **Exercice n<sup>o</sup> 24**

On a relevé les distances parcourues par deux joueurs de football durant le dernier championnat.

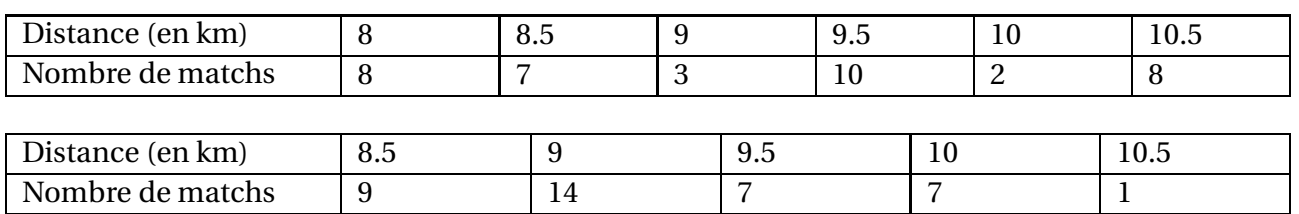

En quoi ces joueurs se distinguent-ils ?

# **Exercice n<sup>o</sup> 25**

On considère les notes suivantes, obtenues à l'épreuve de mathématiques de la dernière session d'un BTS par les 35 candidats d'un centre d'examen.

16.5 - 9 - 15 - 6.5 - 12.5 - 7 - 13.5 - 13.5 - 16 - 11.5 - 7.5 - 7 - 16.5 - 15 - 2.5 - 9.5 - 8.5 12 - 9.5 - 11 - 11.5 - 8.5 - 10.5 - 6 - 5 - 5 - 11.5 - 15 - 17.5 - 9.5 - 5.5 - 7 - 16 - 18.5 - 9

1. Regrouper en classes cette série statistique en complétant,après l'avoir reproduit, le tableau suivant.

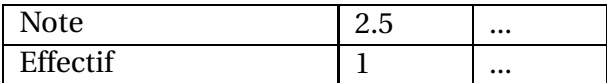

- 2. Tracer le diagramme en bâtons de cette série statistique.
- 3. Déterminer la médiane de cette série statistique.
- 4. Déterminer une valeur approchée arrondie à  $10^{-1}$  de la moyenne de cette série statistique.
- 5. Donner la valeur de l'étendue de cette série.
- 6. Quel est le pourcentage de notes appartenant à l'intervalle [7.5; 13.5] ? Ouel est l'écart interquartile?
- 7. Donner la valeur approchée arrondie à 10−<sup>1</sup> de l'écart type *σ* de cette série.
- 8. Déterminer le pourcentage de notes appartenant à l'intervalle  $\left| \overline{x} \frac{2}{3}\right|$ 3  $\sigma$ ;  $\overline{x}$  +  $\frac{2}{3}$ 3 *σ*

Une entreprise de céramique a des saladiers parmi ses productions. Au laboratoire, on effectue le contrôle de l'épaisseur du bord du saladier à une hauteur de 80 mm. Les résultats obtenus réalisent une série statistique regroupée dans le tableau suivant.

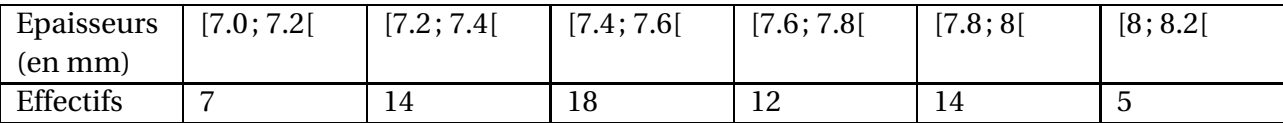

- 1. Dans cette question, on considère que les effectifs de chaque classe sont rapportés au centre de cette classe.
	- (a) Calculer l'épaisseur moyenne *x* du bord des saladiers, arrondie à 10−<sup>2</sup> mm.
	- (b) Calculer l'écart type *σ* de cette série statistique, arrondi à 10−<sup>2</sup> mm.
- 2. (a) Calculer les fréquences, arrondies à 10<sup>-2</sup>, et les fréquences cumulées croissantes.
	- (b) Représenter graphiquement le diagramme des fréquences cumulées. Echelle : en abscisses, 1 cm pour 0.10; En ordonnées, 1 cm pour 0.05.
	- (c) Déterminer la médiane et les quartiles.
- 3. Dans cette question, on suppose une répartition uniforme des effectifs dans chaque classe. La machine est correctement réglée si 80 % des saladiers ont une épaisseur comprise dans l'intervalle  $[\overline{x} - \sigma; \overline{x} + \sigma]$  Déterminer graphiquement si la machine est bien réglée.
- 4. Construire l'histogramme de cette série.

#### **Exercice n<sup>o</sup> 27**

La répartition du nombre total d'essais marqués par journée du Top 14 de rugby au cours de la saison 2010/2011, est donnée dans le tableau suivant :

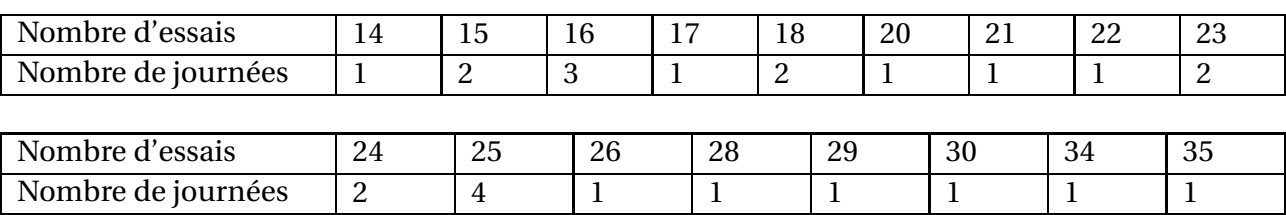

Présenter la répartition du nombre d'essais en utilisant des caractéristiques statistiques.